## Q ライブラリに登録したシンボルを断面に貼り付けたい

## A 「常に手前向きに配置」にチェックを入れます

## ライブラリの図形を断面ビューに貼り付けるときは、向きを調整します。

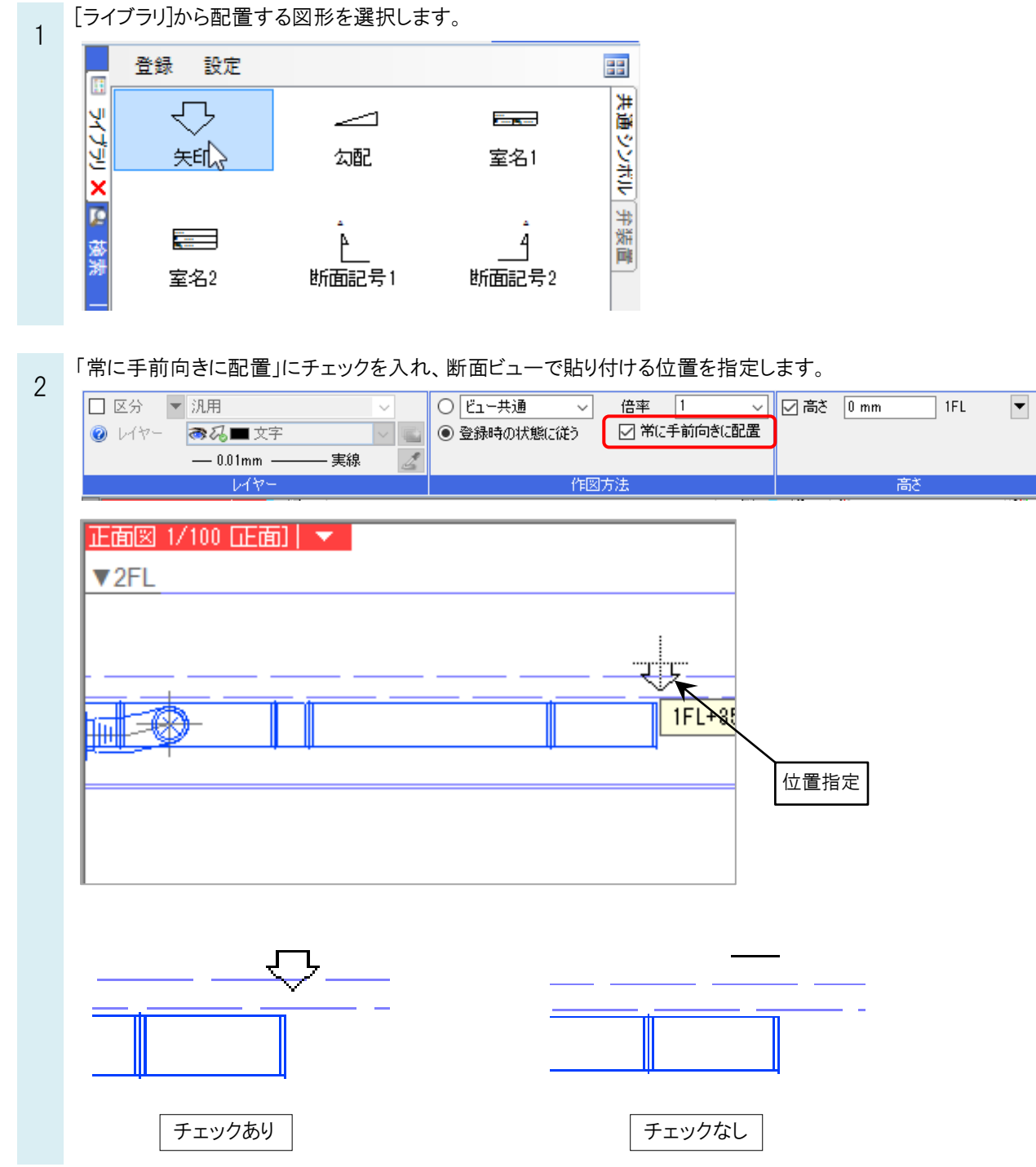